Должно

#### ФИО: Гаранин Мак МИНИСТЕРСТВО ТРАНСПОРТА РОССИЙСКОЙ ФЕДЕРАЦИИ

Дата подписания: 16.11.2023 16:23:05

Уникальный программны**й ключ**:

7708e7e47e648e922kVAXPTOCYMAPCTBEHHЫЙ УНИВЕРСИТЕТ ПУТЕЙ СООБЩЕНИЯ

Приложение к рабочей программе дисциплины

# **ОЦЕНОЧНЫЕ МАТЕРИАЛЫ ДЛЯ ПРОМЕЖУТОЧНОЙ АТТЕСТАЦИИ ПО ДИСЦИПЛИНЕ (МОДУЛЮ)**

## **Информатика**

*(наименование дисциплины(модуля)*

Направление подготовки / специальность

15.03.06 Мехатроника и робототехника

*(код и наименование)*

Направленность (профиль)/специализация

Проектирование робототехнических систем

 *(наименование)*

## Содержание

- 1. Пояснительная записка.
- 2. Типовые контрольные задания или иные материалы для оценки знаний, умений, навыков и (или) опыта деятельности, характеризующих уровень сформированности компетенций.
- 3. Методические материалы, определяющие процедуру и критерии оценивания сформированности компетенций при проведении промежуточной аттестации.

#### **1. Пояснительная записка**

Цель промежуточной аттестации – оценивание промежуточных и окончательных результатов обучения по дисциплине, обеспечивающих достижение планируемых результатов освоения образовательной программы.

Формы промежуточной аттестации: **зачет с оценкой - 1 семестр**

Перечень компетенций, формируемых в процессе освоения дисциплины

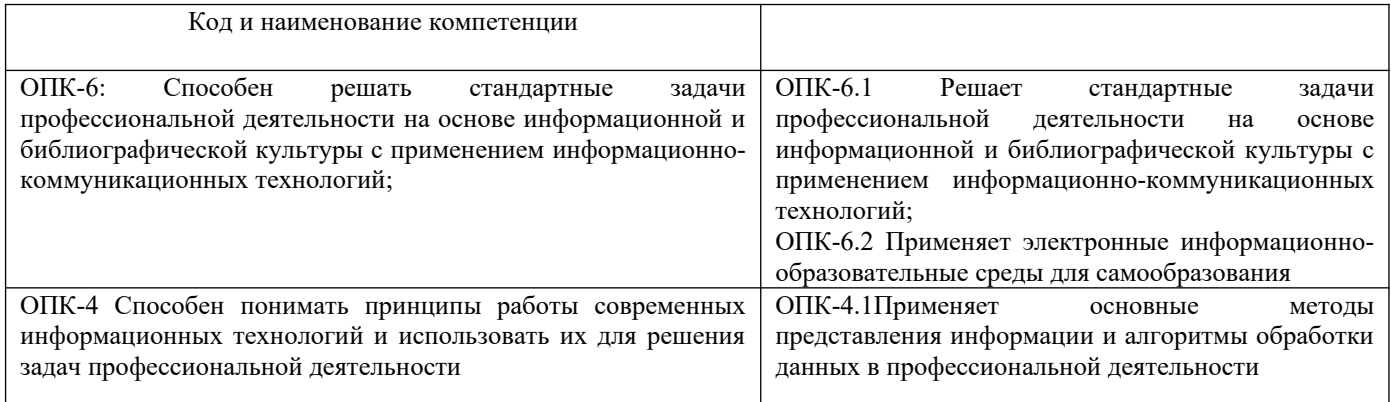

## Результаты обучения по дисциплине, соотнесенные с планируемыми результатами освоения образовательной программы

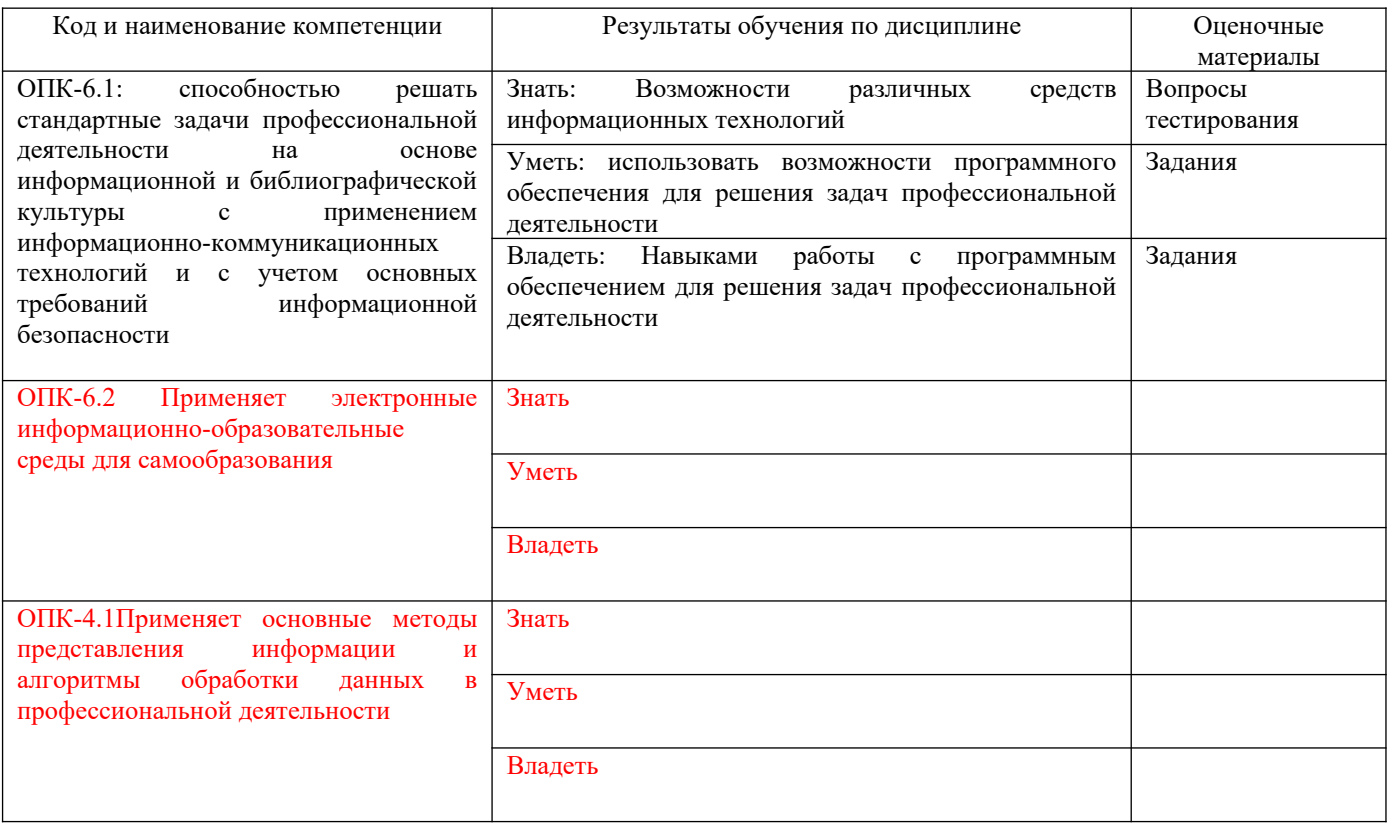

#### 1 семестр

Промежуточная аттестация (Зачет с оценкой) проводится в одной из следующих форм

1) ответ на билет, состоящий из теоретических вопросов и практических заданий;

2) выполнение заданий в ЭИОС СамГУПС.

## **2. Типовые[1](#page-3-0) контрольные задания или иные материалы для оценки знаний, умений, навыков и (или) опыта деятельности, характеризующих уровень сформированности компетенций**

## **2.1 Типовые вопросы (тестовые задания) для оценки знаниевого образовательного результата**

Проверяемый образовательный результат:

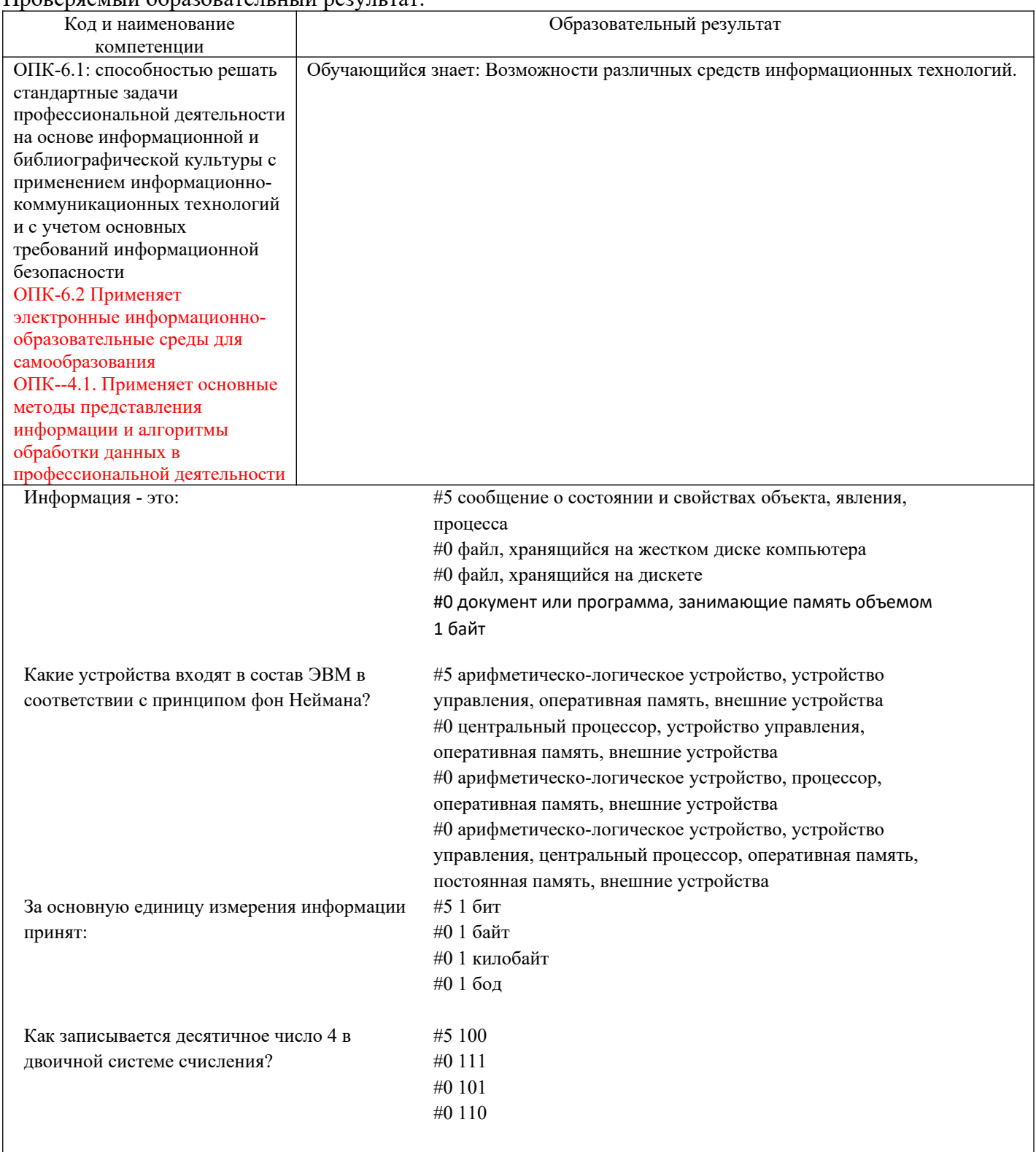

<span id="page-3-0"></span><sup>1</sup> Приводятся типовые вопросы и задания. Оценочные средства, предназначенные для проведения аттестационного мероприятия, хранятся на кафедре в достаточном для проведения оценочных процедур количестве вариантов. Оценочные средства подлежат актуализации с учетом развития науки, образования, культуры, экономики, техники, технологий и социальной сферы. Ответственность за нераспространение содержания оценочных средств среди обучающихся университета несут заведующий кафедрой и преподаватель – разработчик оценочных средств.

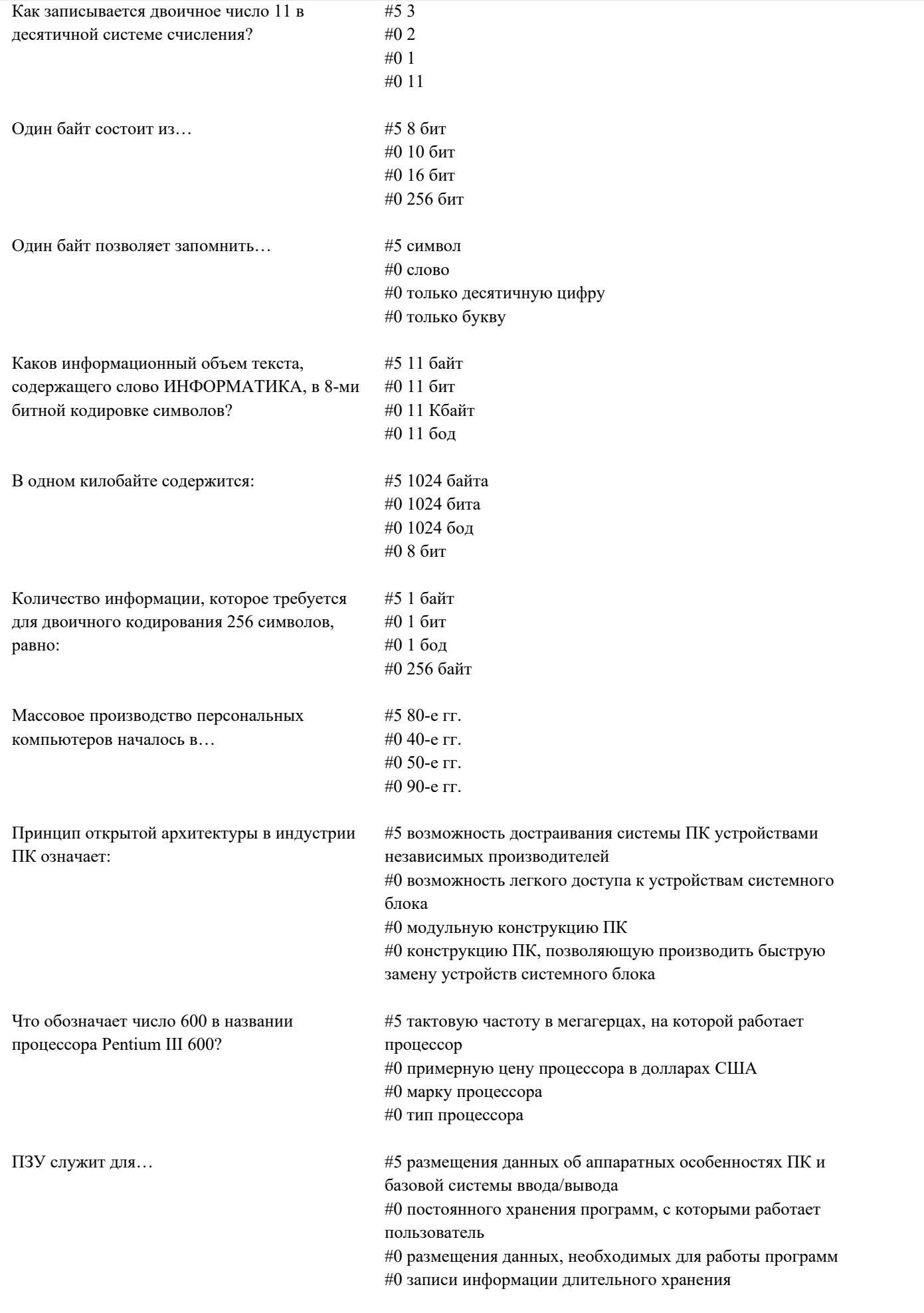

## $\Pi$

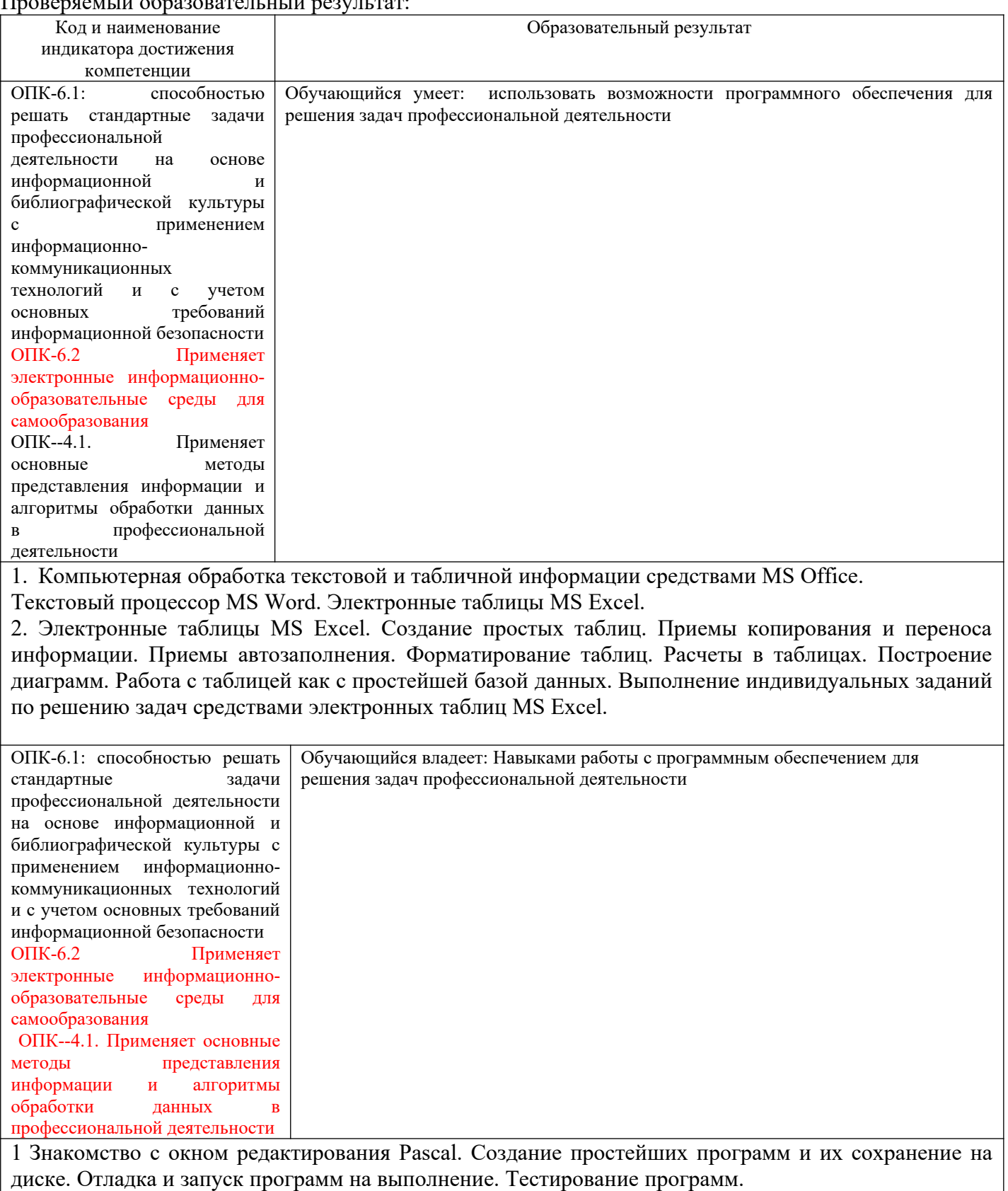

Выполнение индивидуальных заданий по программированию на языке Pascal.

## **2.3. Перечень вопросов для подготовки обучающихся к промежуточной аттестации**

**Вопросы к зачету с оценкой**

- 1. Понятие информации, общая характеристика процессов сбора, передачи, обработки и накопления информации.
- 2. История развития компьютеров. Поколения ПК.
- 3. Архитектура ЭВМ. Принципы функционирования ЭВМ.
- 4. Основные устройства современного ПК, их характеристики и назначение (память, микропроцессор, монитор, мышь, клавиатура, принтер).
- 5. Файловая система хранения и передачи информации, понятие файла и папки. Программа Проводник.
- 6. Программное обеспечение персональных компьютеров.
- 7. Операционные системы.
- 8. Принципы организации ОС Windows. Особенности ОС Windows.

## **Текстовый процессор.**

- 1. Текстовые процессоры и редакторы. Краткая характеристика.
- 2. Основные понятия текстового процессора Word.
- 3. Окно текстового процессора Word. Запуск и окончание работы
- 4. Основные операции, выполняемые при создании текстовых документов.
- 5. Ввод и редактирование текстов. Клавиши перемещения и редактирования. Приемы выделения фрагментов текста.
- 6. Перемещение, копирование и удаление фрагментов текста.
- 7. Форматирование документов.
- 8. Расширенные возможности текстового процессора Word.

## **Электронные таблицы**

- 1. Назначение ЭТ.
- 2. Окно ЭТ Microsoft Excel. Основные элементы.
- 3. Управление рабочими листами: добавление, удаление, перемещение, переименование.
- 4. Модель ячейки рабочего листа.
- 5. Виды информации в Excel.
- 6. Ввод информации в ячейку, сохранение и удаление информации.
- 7. Выделение ячеек и групп ячеек. Приемы перемещения и копирования информации.
- 8. Виды числовой информации.
- 9. Формулы в Excel.
- 10. Копирование содержимого ячеек путем автозаполнения.
- 11. Копирование формул.
- 12. Абсолютная и относительная адресация ячеек.
- 13. Функции в Excel.
- 14. Построение диаграмм и графиков в Excel. Виды диаграмм. Элементы диаграмм. Форматирование диаграмм.
- 15. Таблица Excel как простейшая база данных.
- 16. Сортировка БД.
- 17. Фильтрация.
- 18. Построение сводных таблиц и диаграмм.

#### **Базы данных**

- 1. Определение и назначение БД. Системы управления базами данных СУБД.
- 2. Информационная модель данных.
- 3. Модели БД.
- 4. Типы связей в БД.
- 5. Нормализация БД.
- 6. Этапы проектирования БД.
- 7. Основные характеристики СУБД Access.
- 8. Основные компоненты СУБД Access.
- 9. Типы данных СУБД Access.
- 10. Создание таблиц в Access.
- 11. Схема данных в Access.
- 12. Модификация структуры БД.
- 13. Запросы в Access. Типы запросов. Процедура создания запросов.
- 14. Условия отбора записей.
- 15. Формы в Access. Процедура создания формы.
- 16. Отчеты в Access.

#### **3. Методические материалы, определяющие процедуру и критерии оценивания сформированности компетенций при проведении промежуточной аттестации**

#### **Критерии формирования оценок по ответам на вопросы, выполнению тестовых заданий**

- оценка **«отлично»** выставляется обучающемуся, если количество правильных ответов на вопросы составляет 100 – 90 % от общего объёма заданных вопросов;

- оценка **«хорошо»** выставляется обучающемуся, если количество правильных ответов на вопросы – 89 – 76 % от общего объёма заданных вопросов;

- оценка **«удовлетворительно»** выставляется обучающемуся, если количество правильных ответов на тестовые вопросы –75–60 % от общего объёма заданных вопросов;

- оценка **«неудовлетворительно»** выставляется обучающемуся, если количество правильных ответов – менее 60 % от общего объёма заданных вопросов.

#### **Критерии формирования оценок по результатам выполнения заданий**

**Зачтено» –** ставится за работу, выполненную полностью без ошибок и недочетов в соответствии с заданием. Обучающийся полностью владеет информацией по теме работы, решил все поставленные в задании задачи**.**

**«Не зачтено» -** ставится за работу, если обучающийся правильно выполнил менее 2/3 всего задания, использовал при выполнении неправильные алгоритмы, допустил грубые ошибки при программировании, сформулировал неверные выводы по результатам работы*.*

*Виды ошибок:* 

*- грубые ошибки: незнание основных понятий, правил, норм; незнание приемов решения задач; ошибки, показывающие неправильное понимание условия предложенного задания.*

*- негрубые ошибки: неточности формулировок, определений; нерациональный выбор хода решения.*

*- недочеты: нерациональные приемы выполнения задания; отдельные погрешности в формулировке выводов; небрежное выполнение задания.*

#### **Критерии формирования оценок по зачету с оценкой**

**«Отлично»** (5 баллов) – обучающийся демонстрирует знание всех разделов изучаемой дисциплины: содержание базовых понятий и фундаментальных проблем; умение излагать программный материал с демонстрацией конкретных примеров. Свободное владение материалом должно характеризоваться логической ясностью и четким видением путей применения полученных знаний в практической деятельности, умением связать материал с другими отраслями знания.

**«Хорошо»** (4 балла) – обучающийся демонстрирует знания всех разделов изучаемой дисциплины: содержание базовых понятий и фундаментальных проблем; приобрел необходимые умения и навыки, освоил вопросы практического применения полученных знаний, не допустил фактических ошибок при ответе, достаточно последовательно и логично излагает теоретический материал, допуская лишь незначительные нарушения последовательности изложения и некоторые неточности. Таким образом данная оценка выставляется за правильный, но недостаточно полный ответ.

**«Удовлетворительно»** (3 балла) – обучающийся демонстрирует знание основных разделов программы изучаемого курса: его базовых понятий и фундаментальных проблем. Однако знание основных проблем курса не подкрепляются конкретными практическими примерами, не полностью раскрыта сущность вопросов, ответ недостаточно логичен и не всегда последователен, допущены ошибки и неточности.

**«Неудовлетворительно»** (0 баллов) – выставляется в том случае, когда обучающийся демонстрирует фрагментарные знания основных разделов программы изучаемого курса: его базовых понятий и фундаментальных проблем. У экзаменуемого слабо выражена способность к самостоятельному аналитическому мышлению, имеются затруднения в изложении материала, отсутствуют необходимые умения и навыки, допущены грубые ошибки и незнание терминологии, отказ отвечать на дополнительные вопросы, знание которых необходимо для получения положительной оценки.